K ロ ▶ K @ ▶ K 할 ▶ K 할 ▶ ... 할 → 9 Q @

# Binom Bijection Storing k-Subsets Efficiently

Volker Grabsch

September 7, 2009

K ロ X イロ X K ミ X K ミ X ミ X Y Q Q Q

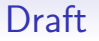

## This presentation is still a draft!

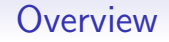

#### **[Motivation](#page-3-0)**

[Constructive Proof](#page-23-0)

[Implementation](#page-26-0)

[About this document](#page-45-0)

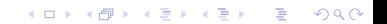

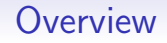

#### **[Motivation](#page-3-0)**

[Constructive Proof](#page-23-0)

[Implementation](#page-26-0)

<span id="page-3-0"></span>[About this document](#page-45-0)

イロト イ部 トイ君 トイ君 トッ 君の  $2990$ 

## Storing Numbers

Store 100 numbers  $(a_0, \ldots, a_{99})$  of range  $\{0, 1, 2\}$  efficiently!

- Store each number in 2 bits  $\Rightarrow$  2 · 100 = 200 bits
- Store one big number (100 digits, base 3)

$$
f(a_0,\ldots,a_{99})=\sum_{i=0}^{99}3^ia_i\qquad\in\{0,\ldots,3^{100}-1\}
$$

$$
\Rightarrow \left\lceil \log_2\left(3^{100}\right) \right\rceil = \textbf{159 bits}
$$

• 3 $^{100}$  states to encode  $\Rightarrow$  impossible to do better

## Storing Numbers

Store 100 numbers  $(a_0, \ldots, a_{99})$  of range  $\{0, 1, 2\}$  efficiently!

- Store each number in 2 bits  $\Rightarrow$  2 · 100 = 200 bits
- Store one big number (100 digits, base 3)

$$
f(a_0,\ldots,a_{99})=\sum_{i=0}^{99}3^i a_i \qquad \in \{0,\ldots,3^{100}-1\}
$$

 $\Rightarrow \left \lceil \log_2 \left( 3^{100} \right) \right \rceil = 159 \, \text{ bits}$ 

• 3 $^{100}$  states to encode  $\Rightarrow$  impossible to do better

## Storing Numbers

Store 100 numbers  $(a_0, \ldots, a_{99})$  of range  $\{0, 1, 2\}$  efficiently!

- Store each number in 2 bits  $\Rightarrow$  2 · 100 = 200 bits
- Store one big number (100 digits, base 3)

$$
f(a_0,\ldots,a_{99})=\sum_{i=0}^{99}3^i a_i \qquad \in \{0,\ldots,3^{100}-1\}
$$

$$
\Rightarrow \left\lceil \log_2\left(3^{100}\right) \right\rceil = \textbf{159 bits}
$$

•  $3^{100}$  states to encode  $\Rightarrow$  impossible to do better

# Storing Permutations

- Store each number in 7 bits  $\Rightarrow$  7 · 100 = 700 bits
- Store one big number (100 digits, base 100)  $\Rightarrow \left \lceil \log_2 \left( 100^{100} \right) \right \rceil = 665$  bits
- Store one big multibase number  $\Rightarrow \lceil \log_2\left(100!\right) \rceil = 525$  bits
- 

# Storing Permutations

- Store each number in 7 bits  $\Rightarrow$  7 · 100 = 700 bits
- Store one big number (100 digits, base 100)  $\Rightarrow \left \lceil \log_2 \left( 100^{100} \right) \right \rceil = 665$  bits
- Store one big multibase number  $\Rightarrow \lceil \log_2\left(100!\right) \rceil = 525$  bits
- 100! states to encode  $\Rightarrow$  impossible to do better

# Storing Permutations

- Store each number in 7 bits  $\Rightarrow$  7 · 100 = 700 bits
- Store one big number (100 digits, base 100)  $\Rightarrow \left \lceil \log_2 \left( 100^{100} \right) \right \rceil = 665$  bits
- Store one big multibase number (99 digits, bases 100,99,. . . ,2)  $\Rightarrow \lceil \log_2\left(100!\right) \rceil = 525$  bits
- 100! states to encode  $\Rightarrow$  impossible to do better

# Storing Permutations

- Store each number in 7 bits  $\Rightarrow$  7 · 100 = 700 bits
- Store one big number (100 digits, base 100)  $\Rightarrow \left \lceil \log_2 \left( 100^{100} \right) \right \rceil = 665$  bits
- Store one big multibase number (99 digits, bases 100,99,. . . ,2)  $\Rightarrow \lceil \log_2\left(100!\right) \rceil = 525$  bits
- 100! states to encode  $\Rightarrow$  impossible to do better

# Storing *k*-Subsets

- Store each number in 7 bits
	- $\Rightarrow$  7 · 30 = 210 bits
- Store one big number (30 digits, base 100)  $\Rightarrow \left\lceil \log_2\left(100^{30}\right) \right\rceil = 200$  bits
- Store one big number (30 digits, base 71)  $\Rightarrow \left \lceil \log_2\left(71^{30}\right) \right \rceil = 185 \text{ bits}$
- 
- 
- 

$$
\varphi:\binom{\{0,\ldots,99\}}{30}\stackrel{\sim}{\rightarrow}\left\{0,\ldots,\binom{100}{30}-1\right\}
$$

# Storing *k*-Subsets

- Store each number in 7 bits
	- $\Rightarrow$  7 · 30 = 210 bits
- Store one big number (30 digits, base 100)  $\Rightarrow \left \lceil \log_2 \left( 100^{30} \right) \right \rceil = {\bf 200 \; bits}$
- Store one big number (30 digits, base 71)  $\Rightarrow \left \lceil \log_2\left(71^{30}\right) \right \rceil = 185 \text{ bits}$
- Store in classic set representation
- 
- 

$$
\varphi:\binom{\{0,\ldots,99\}}{30}\stackrel{\sim}{\rightarrow}\left\{0,\ldots,\binom{100}{30}-1\right\}
$$

# Storing *k*-Subsets

- Store each number in 7 bits
	- $\Rightarrow$  7 · 30 = 210 bits
- Store one big number (30 digits, base 100)  $\Rightarrow \left \lceil \log_2 \left( 100^{30} \right) \right \rceil = {\bf 200 \; bits}$
- Store one big number (30 digits, base 71)  $\Rightarrow \left \lceil \log_2\left(71^{30}\right) \right \rceil = 185$  bits
- Store in classic set representation
- 
- 

$$
\varphi:\binom{\{0,\ldots,99\}}{30}\stackrel{\sim}{\rightarrow}\left\{0,\ldots,\binom{100}{30}-1\right\}
$$

# Storing *k*-Subsets

- Store each number in 7 bits
	- $\Rightarrow$  7 · 30 = 210 bits
- Store one big number (30 digits, base 100)  $\Rightarrow \left \lceil \log_2 \left( 100^{30} \right) \right \rceil = {\bf 200 \; bits}$
- Store one big number (30 digits, base 71)  $\Rightarrow \left \lceil \log_2\left(71^{30}\right) \right \rceil = 185$  bits
- Store in classic set representation  $\Rightarrow$  100 bits (of which 30 are set to 1)
- 
- Need a bijection

$$
\varphi : \begin{pmatrix} \{0,\ldots,99\} \\ 30 \end{pmatrix} \xrightarrow{\sim} \begin{Bmatrix} 0,\ldots,\begin{pmatrix} 100 \\ 30 \end{pmatrix} -1 \end{Bmatrix}
$$

# Storing *k*-Subsets

- Store each number in 7 bits
	- $\Rightarrow$  7 · 30 = 210 bits
- Store one big number (30 digits, base 100)  $\Rightarrow \left \lceil \log_2 \left( 100^{30} \right) \right \rceil = {\bf 200 \; bits}$
- Store one big number (30 digits, base 71)  $\Rightarrow \left \lceil \log_2\left(71^{30}\right) \right \rceil = 185$  bits
- Store in classic set representation  $\Rightarrow$  100 bits (of which 30 are set to 1)
- Theoretical minimum:  $\left\lceil \log_2 \left( \frac{100}{30} \right) \right\rceil =$  85 bits
- Need a bijection

# Storing *k*-Subsets

- Store each number in 7 bits
	- $\Rightarrow$  7 · 30 = 210 bits
- Store one big number (30 digits, base 100)  $\Rightarrow \left \lceil \log_2 \left( 100^{30} \right) \right \rceil = {\bf 200 \; bits}$
- Store one big number (30 digits, base 71)  $\Rightarrow \left \lceil \log_2\left(71^{30}\right) \right \rceil = 185$  bits
- Store in classic set representation  $\Rightarrow$  100 bits (of which 30 are set to 1)
- Theoretical minimum:  $\left\lceil \log_2 \left( \frac{100}{30} \right) \right\rceil =$  85 bits
- Need a bijection

$$
\varphi : \binom{\{0,\ldots,99\}}{30} \overset{\sim}{\rightarrow} \left\{0,\ldots,\binom{100}{30}-1\right\}
$$

イロト イ部 トイ君 トイ君 トッ 君の

 $2990$ 

## Binom Bijection

• Question:

$$
\varphi:\binom{\{0,\ldots,n-1\}}{k}\stackrel{\sim}{\to}\left\{0,\ldots,\binom{n}{k}-1\right\}\qquad(1)
$$

• Solution:

$$
\varphi\left(\left\{ \mathsf{s}_{0}<\ldots<\mathsf{s}_{k-1}\right\} \right)=\sum_{i=0}^{k-1}\binom{\mathsf{s}_{i}}{i+1}
$$

#### • Need

- 
- 
- 

## Binom Bijection

• Question:

$$
\varphi:\binom{\{0,\ldots,n-1\}}{k}\stackrel{\sim}{\to}\left\{0,\ldots,\binom{n}{k}-1\right\}\qquad(1)
$$

• Solution:

$$
\varphi\left(\{s_0 < \ldots < s_{k-1}\}\right) = \sum_{i=0}^{k-1} {s_i \choose i+1} \tag{2}
$$

イロト イ部 トイ君 トイ君 トッ 君の

 $2990$ 

- Need
	-
	-
	-

K ロ ▶ K @ ▶ K 할 > K 할 > 1 할 > 1 이익어

## Binom Bijection

• Question:

$$
\varphi:\binom{\{0,\ldots,n-1\}}{k}\stackrel{\sim}{\to}\left\{0,\ldots,\binom{n}{k}-1\right\}\qquad(1)
$$

• Solution:

$$
\varphi\left(\{s_0 < \ldots < s_{k-1}\}\right) = \sum_{i=0}^{k-1} {s_i \choose i+1} \tag{2}
$$

#### • Need

- constructive proof of bijectivity
- implementation of  $\varphi$
- 

K ロ ▶ K @ ▶ K 할 > K 할 > 1 할 > 1 이익어

## Binom Bijection

• Question:

$$
\varphi:\binom{\{0,\ldots,n-1\}}{k}\stackrel{\sim}{\to}\left\{0,\ldots,\binom{n}{k}-1\right\}\qquad(1)
$$

• Solution:

$$
\varphi\left(\{s_0 < \ldots < s_{k-1}\}\right) = \sum_{i=0}^{k-1} {s_i \choose i+1} \tag{2}
$$

#### • Need

- constructive proof of bijectivity
- implementation of  $\varphi$
- $\bullet~$  implementation of  $\varphi^{-1}$

K ロ ▶ K @ ▶ K 할 > K 할 > 1 할 > 1 이익어

## Binom Bijection

• Question:

$$
\varphi:\binom{\{0,\ldots,n-1\}}{k}\stackrel{\sim}{\to}\left\{0,\ldots,\binom{n}{k}-1\right\}\qquad(1)
$$

• Solution:

$$
\varphi\left(\{s_0 < \ldots < s_{k-1}\}\right) = \sum_{i=0}^{k-1} {s_i \choose i+1} \tag{2}
$$

- Need
	- constructive proof of bijectivity
	- implementation of  $\varphi$
	- $\bullet~$  implementation of  $\varphi^{-1}$

K ロ ▶ K @ ▶ K 할 > K 할 > 1 할 > 1 이익어

## Binom Bijection

• Question:

$$
\varphi:\binom{\{0,\ldots,n-1\}}{k}\stackrel{\sim}{\to}\left\{0,\ldots,\binom{n}{k}-1\right\}\qquad(1)
$$

• Solution:

$$
\varphi\left(\{s_0 < \ldots < s_{k-1}\}\right) = \sum_{i=0}^{k-1} {s_i \choose i+1} \tag{2}
$$

- Need
	- constructive proof of bijectivity
	- implementation of  $\varphi$
	- $\bullet \,$  implementation of  $\varphi^{-1}$

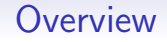

#### **[Motivation](#page-3-0)**

[Constructive Proof](#page-23-0)

[Implementation](#page-26-0)

<span id="page-23-0"></span>[About this document](#page-45-0)

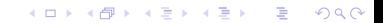

イロト イ部 トイ君 トイ君 トッ 君の

 $2990$ 

## Proof

#### • Note:  $\varphi$  is independent of n

 $\bullet$  ....

 $k-1$  $=$   $\sum_{n=1}^{n-1}$  $k-1$ 

K ロ ▶ K @ ▶ K 할 ▶ K 할 ▶ ... 할 ... 900

## Proof

#### • Note:  $\varphi$  is independent of n

 $\bullet$  ...

$$
\binom{n}{k} = \binom{k-1}{k-1} + \dots + \binom{n-1}{k-1}
$$

$$
= \sum_{i=k-1}^{n-1} \binom{i}{k-1}
$$

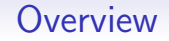

#### **[Motivation](#page-3-0)**

[Constructive Proof](#page-23-0)

[Implementation](#page-26-0)

<span id="page-26-0"></span>[About this document](#page-45-0)

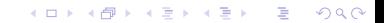

## Implementation of  $\varphi$

• Direct implementation of  $\varphi$ 

$$
\varphi\left(\left\{s_0<\ldots
$$

def number\_of\_set(s): return sum ( binom  $(s_i, i+1)$ for i, si in enumerate  $(sorted(s)))$ 

• Calculate binomial coefficients  $\binom{n}{k}$ 

## Implementation of  $\varphi$

• Direct implementation of  $\varphi$ 

$$
\varphi\left(\left\{ \mathsf{s}_{0}<\ldots<\mathsf{s}_{k-1}\right\} \right)=\sum_{i=0}^{k-1} {s_{i}\choose i+1}
$$

def  $number_of_set(s)$ : return sum ( binom  $(s_i, i+1)$ for i, si in enumerate  $(sorted(s)))$ 

• Calculate binomial coefficients  $\binom{n}{k}$  $\binom{n}{k}$  in Python

```
import scipy
def \ binom(n, k):
    return scipy comb(n, k, exact=1)
```

```
Naive implementation of \varphi^{-1}
```
• Naive and slow implementation of  $\varphi^{-1}$ 

```
def set_of_number_SLOW (k, num):
    s = set()for i in x range (k-1, -1, -1):
        \sin = iwhile num >= binom (si + 1, si - i):
            si += 1
        num == binom (si, si - i - 1)s. add(s)return s
```
# Implementation of  $\varphi^{-1}$

• Use previous binomial coefficient to calculate next one

$$
\binom{n}{k} = \frac{n}{k} \cdot \binom{n-1}{k-1}
$$

 $\bullet\,$  Fast implementation of  $\varphi^{-1}$ 

```
for i in x range (k-1, -1, -1):
```
# Implementation of  $\varphi^{-1}$

• Use previous binomial coefficient to calculate next one

$$
\binom{n}{k} = \frac{n}{k} \cdot \binom{n-1}{k-1}
$$

• Fast implementation of  $\varphi^{-1}$ 

```
def set_of_number(k, num):
    s = set()for i in x range (k-1, -1, -1):
        \sin = ih = 1while num >= b:
             si += 1
            b = (b * (si + 1)) / (si - i)num == (b * (si - i))' / (si + 1)s. add(s)return s
```
イロト イ御 トイミト イミト ニミー りんぴ

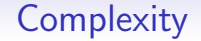

#### • number\_of\_set

- $\bullet$  ....
- set\_of\_number
- 

イロト イ御 トイミト イミト ニミー りんぴ

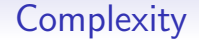

- number\_of\_set
	- $\bullet$  ...
- set\_of\_number

イロト イ御 トイミト イミト ニミー りんぴ

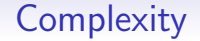

- number\_of\_set
	- $\bullet$  ...
- set\_of\_number
	- $\bullet$  ....

イロト イ御 トイミト イミト ニミー りんぴ

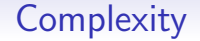

- number\_of\_set
	- $\bullet$  ...
- set\_of\_number
	- ...

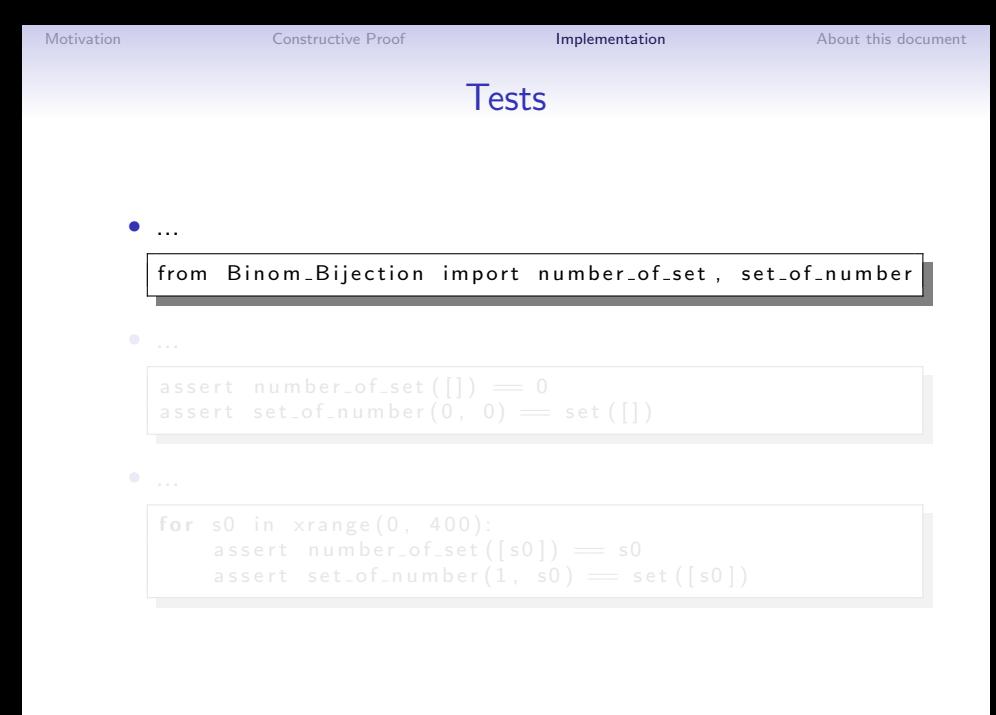

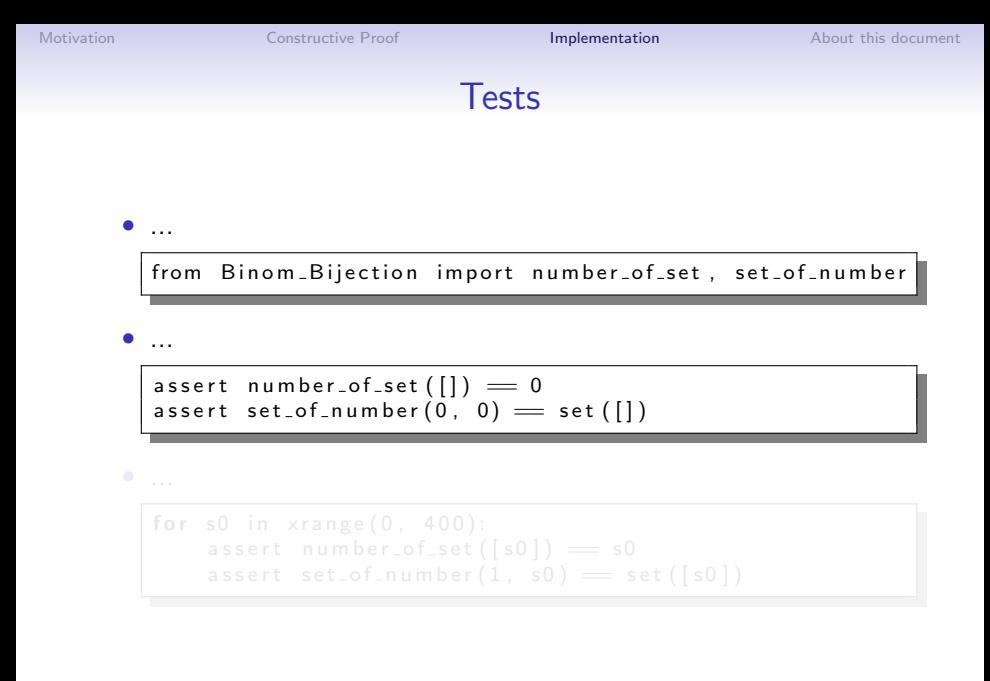

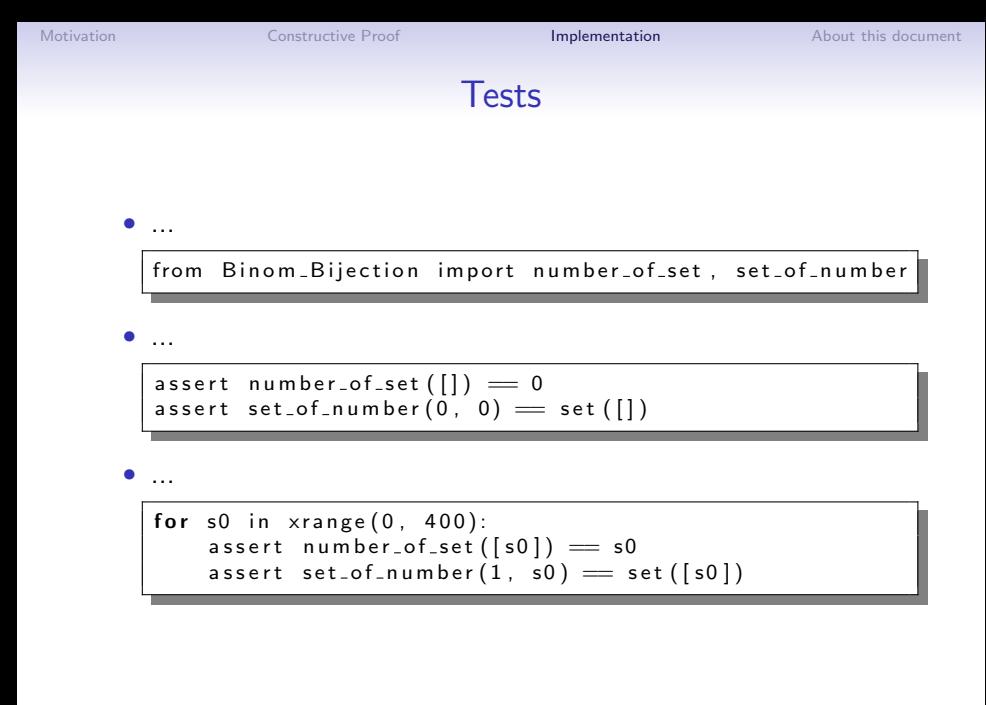

## Tests

 $\bullet$  ...  $counter = 0$ for  $s0$  in x range  $(1, 50)$ : for  $s1$  in x range  $(0, s0)$ :  $s = set([s1, s0])$ assert number\_of\_set(s)  $=$  counter assert set\_of\_number(2, counter)  $=$  s counter  $+= 1$ 

 $\bullet$  ...

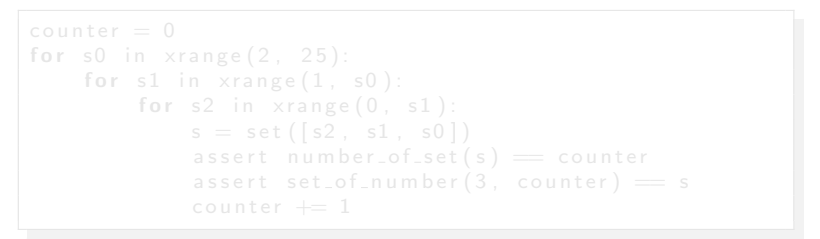

## Tests

 $\bullet$  ...  $counter = 0$ for  $s0$  in x range  $(1, 50)$ : for  $s1$  in x range  $(0, s0)$ :  $s = set([s1, s0])$ assert number of set  $(s) ==$  counter assert set\_of\_number(2, counter)  $=$  s counter  $+= 1$ 

• ...

```
counter = 0for s0 in x range (2, 25):
    for s1 in x range (1, s0):
        for s2 in x range (0, s1):
            s = set([s2, s1, s0])assert number_of_set(s) = counter
            assert set_of_number(3, counter) = s
            counter += 1
```
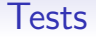

```
\bullet ...
  def test k(k, max):
      def test_k_rec(s, i, max, counter):
           if i = 0assert number_of_set(s) = counter[0]
                assert set_of_number(k, counter[0]) = s
                counter [0] += 1
           e l s e :
                for si in x range (i-1, max):
                     test_k_rec(s.union([si]), i-1, si,
                                 counter)
       test_k_recc(<math>[[]]</math>), k, max, <math>[0]</math>)
```
 $\bullet$  ...

## Tests

```
\bullet ...
  def test k(k, max):
      def test_k_rec(s, i, max, counter):
           if i = 0assert number_of_set(s) = counter[0]
                assert set_of_number(k, counter[0]) = s
                counter [0] += 1
           e l s e :
                for si in x range (i-1, max):
                     test_k_rec(s.union([si]), i-1, si,counter)
       test_k_recc(<math>[[]]</math>), k, max, <math>[0]</math>)
```
#### • ...

 $test_k ( 4, 18 )$  $test_k (5, 14)$  $test_k (6, 13)$  $test_k ( 7, 13 )$  $test_k (14, 17)$ 

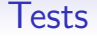

• ...

def  $test_{con}$ sistency $(s)$ : assert set of number ( $len(s)$ , number of set  $(s)$ ) = s

• ...

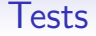

• ...

```
def test_consistency(s):
    assert set of number (len(s), number of set (s)) = s
```
• ...

```
test_{\texttt{const}} = consistency (set (xrange (0, 400)))
test_{\texttt{const\_consistency}}(\texttt{set}(\texttt{xrange}(0, 400, 2)))test_{\texttt{const}} consistency (set (xrange (0, 400, 3)))
test_{\texttt{const}} consistency (set (xrange (0, 400, 10)))
test_{\texttt{const}} ( set (xrange (40, 400))test_{\texttt{const}} (set (xrange (150, 400)))
test\_consistency(set(xrange(150, 400, 2)))test\_consistency(set(xrange(150, 400, 3)))test \texttt{cosistency} (set (xrange(150, 400, 10)))test_{\text{consistency}}(set(xrange(200, 400)))test_{\texttt{const}} consistency (set (xrange (360, 400)))
```
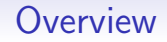

#### [Motivation](#page-3-0)

[Constructive Proof](#page-23-0)

[Implementation](#page-26-0)

<span id="page-45-0"></span>[About this document](#page-45-0)

K ロ ▶ K @ ▶ K 할 > K 할 > 1 할 > 1 이익어

**KORK STRAIN A BAR SHOP** 

## About this document

• Website

## [http://www.profv.de/Binom\\_Bijection/](http://www.profv.de/Binom_Bijection/)

• LaTeX source is also shell script

K ロ ▶ K @ ▶ K 할 > K 할 > 1 할 > 1 이익어

## About this document

• Website

[http://www.profv.de/Binom\\_Bijection/](http://www.profv.de/Binom_Bijection/)

• LaTeX source is also shell script

sh Binom\_Bijection.tex

[\(Self-contained literate programming\)](http://www.profv.de/literate-programming/)

**KOD KAR KED KED E YORA** 

# Build instructions (I)

• Shell options to handle errors correctly

set −euv×

• Extract Python library

**KORKA SERKER ORA** 

# Build instructions (I)

• Shell options to handle errors correctly

```
set −euv×
```
• Extract Python library

```
sed '/^[\%]/,/% Binom_Bijection.py$/ s, \hat{ }, \#, ' \
< Binom Bijection . tex > Binom Bijection . py
```
**KOD KAR KED KED E YORA** 

# Build instructions (I)

• Shell options to handle errors correctly

```
s et -euvx
```
• Extract Python library

sed '/^[\%]/,/% Binom\_Bijection.py\$/ s,  $\hat{ }$ , #,' \  $<$  Binom Bijection . tex  $>$  Binom Bijection . py

• Extract and run tests

```
sed '/^[\%]/,/% Tests.py$/ s,^,#,' \
< Binom_Bijection.tex > Tests.py
python Tests.py
```
 $\mathbf{E} = \mathbf{A} \oplus \mathbf{A} + \mathbf{A} \oplus \mathbf{A} + \mathbf{A} \oplus \mathbf{A} + \mathbf{A} \oplus \mathbf{A} + \mathbf{A} \oplus \mathbf{A} + \mathbf{A} \oplus \mathbf{A} + \mathbf{A} \oplus \mathbf{A} + \mathbf{A} \oplus \mathbf{A} + \mathbf{A} \oplus \mathbf{A} + \mathbf{A} \oplus \mathbf{A} + \mathbf{A} \oplus \mathbf{A} + \mathbf{A} \oplus \mathbf{A} + \mathbf{A} \oplus \mathbf{A} + \mathbf{A$ 

 $2Q$ 

# Build instructions (II)

• Compile LaTeX source to PDF

 $rm -f$  Binom Bijection  $\{aux, log, nav, out, sum, toc, vrb\}$ pd flatex Binom\_Bijection . tex pd flatex Binom\_Bijection . tex  $rm -f$  Binom Bijection . { aux, log, nav, out, snm, toc, vrb }

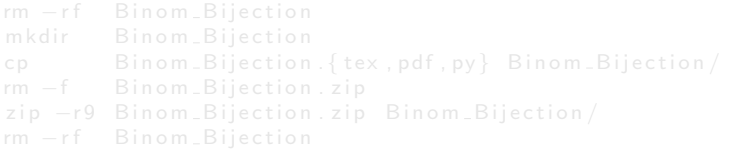

• Remove temporary files

# Build instructions (II)

• Compile LaTeX source to PDF

 $rm -f$  Binom Bijection  $\{aux, log, nav, out, sum, toc, vrb\}$ pd flatex Binom\_Bijection.tex pd flatex Binom\_Bijection . tex  $rm -f$  Binom Bijection . { aux, log, nav, out, snm, toc, vrb }

#### • Create ZIP archive

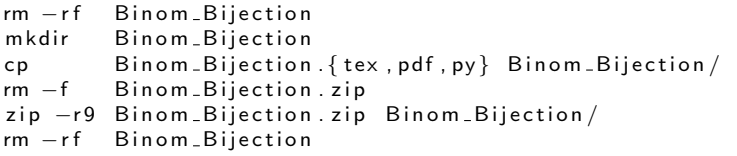

• Remove temporary files

# Build instructions (II)

• Compile LaTeX source to PDF

 $rm -f$  Binom Bijection  $\{aux, log, nav, out, sum, toc, vrb\}$ pd flatex Binom\_Bijection.tex pd flatex Binom\_Bijection . tex  $rm -f$  Binom Bijection . { aux, log, nav, out, snm, toc, vrb }

• Create ZIP archive

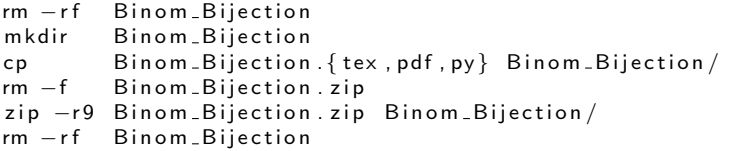

• Remove temporary files

rm -f Binom\_Bijection . { py, pyc} Tests . py